## Malzemeler

Malzeme tanımları işletmenin aldığı, sattığı ve ürettiği malzemelere ait bilgilerin tutulduğu kayıtlardır. Malzemeleri düzenli olarak izlemek için her malzemeye ait özellikler ilgili tanıma kaydedilir.

Malzeme kartlarında malzeme kod ve açıklamasının yanı sıra, detay bilgeler (muhasebe kodları, temin ve teslim süreleri, vb) kaydedilir. Malzeme kartları kayıt türü seçilerek kaydedilir. Malzeme kartı açma ve kartlar üzerinde yapılacak işlemler için malzeme kartları listesinde ilgili menü seçenekleri kullanılır.

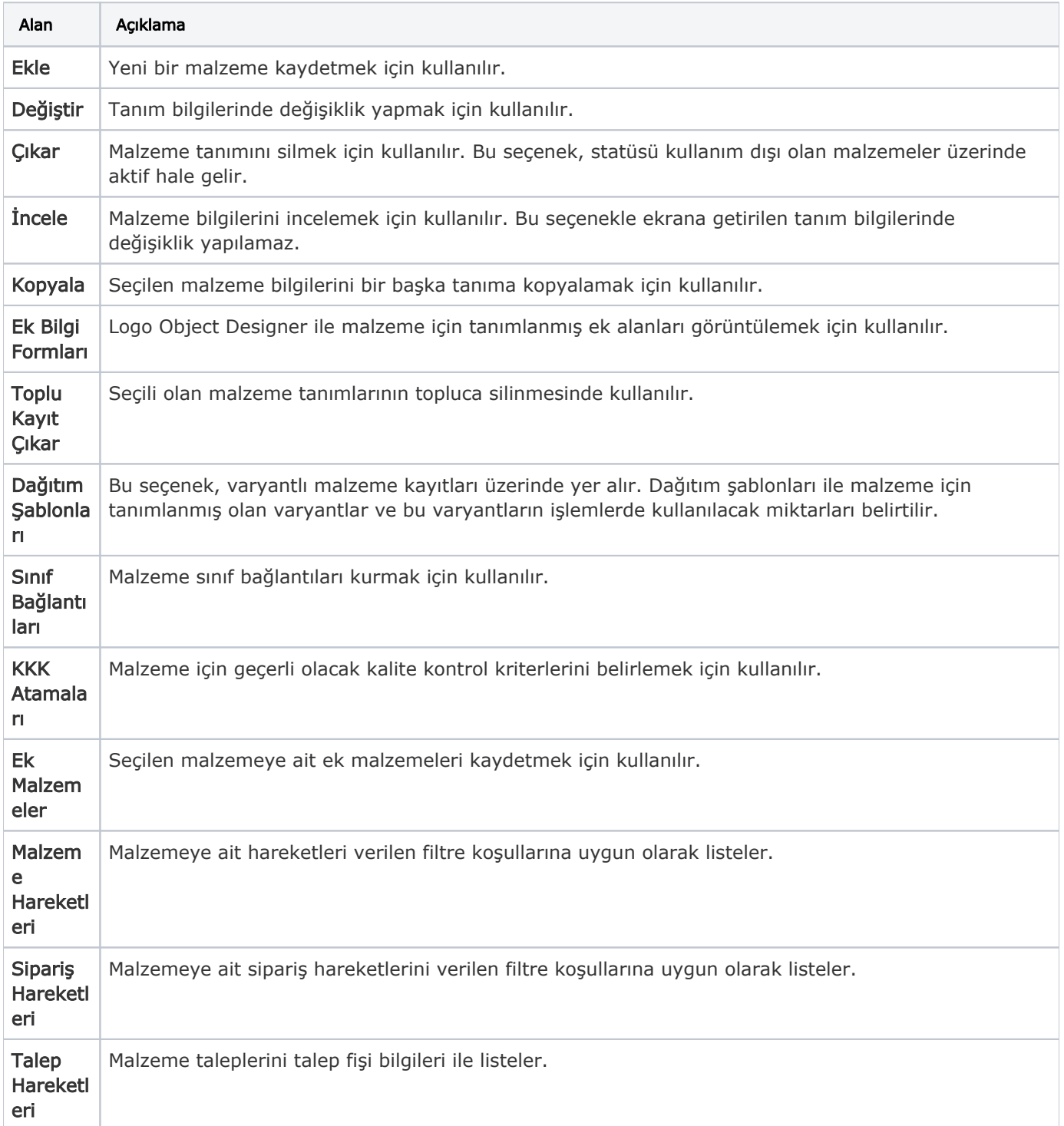

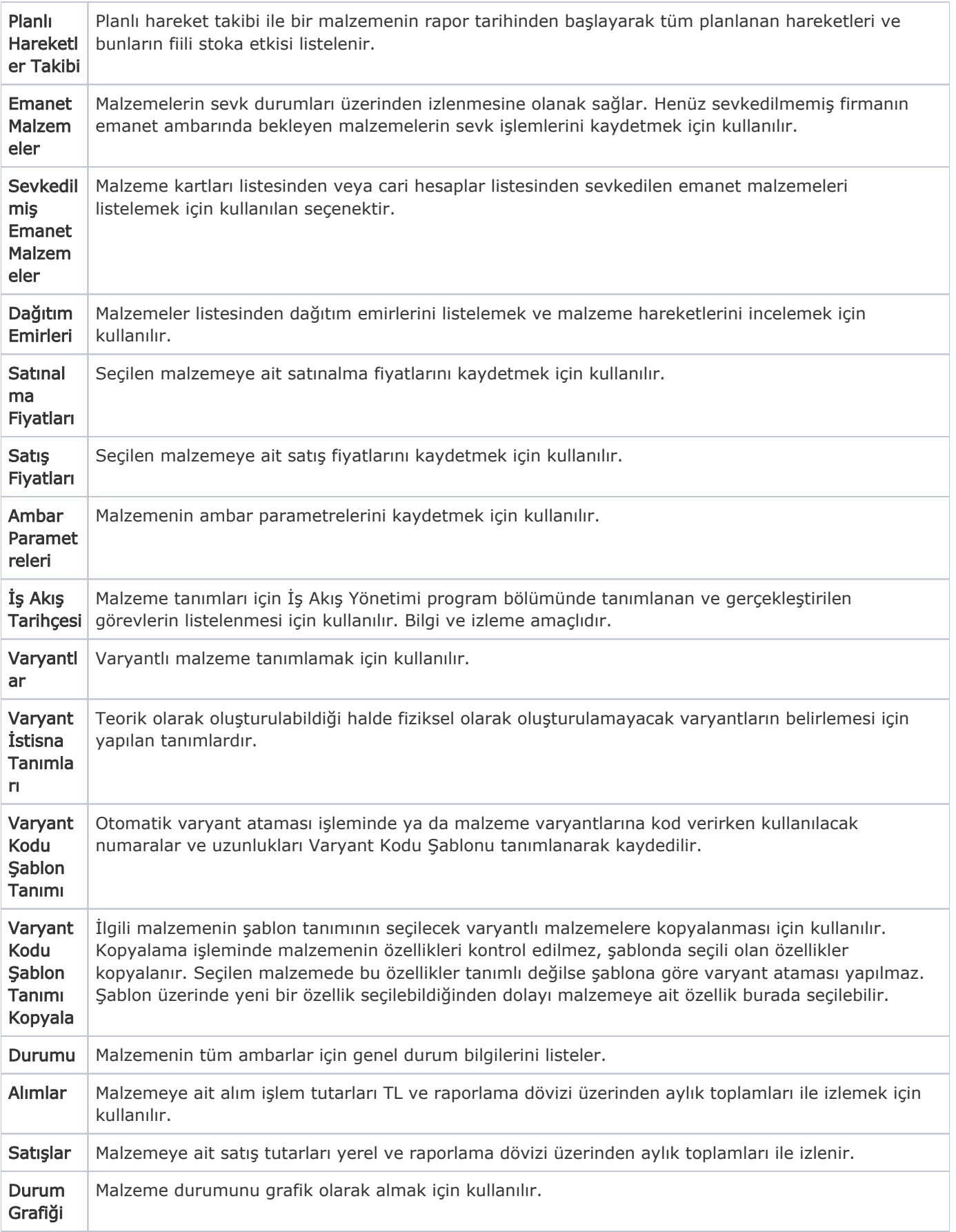

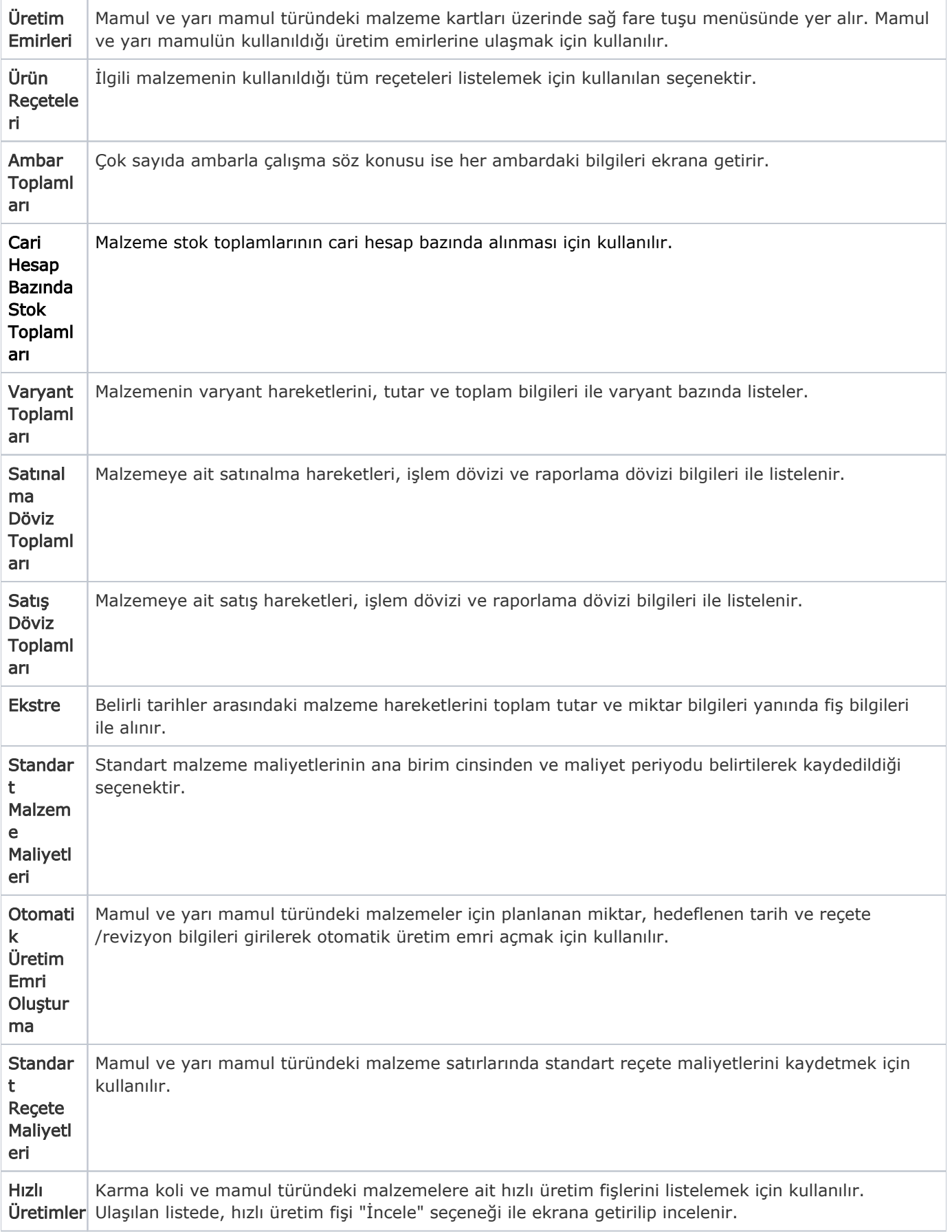

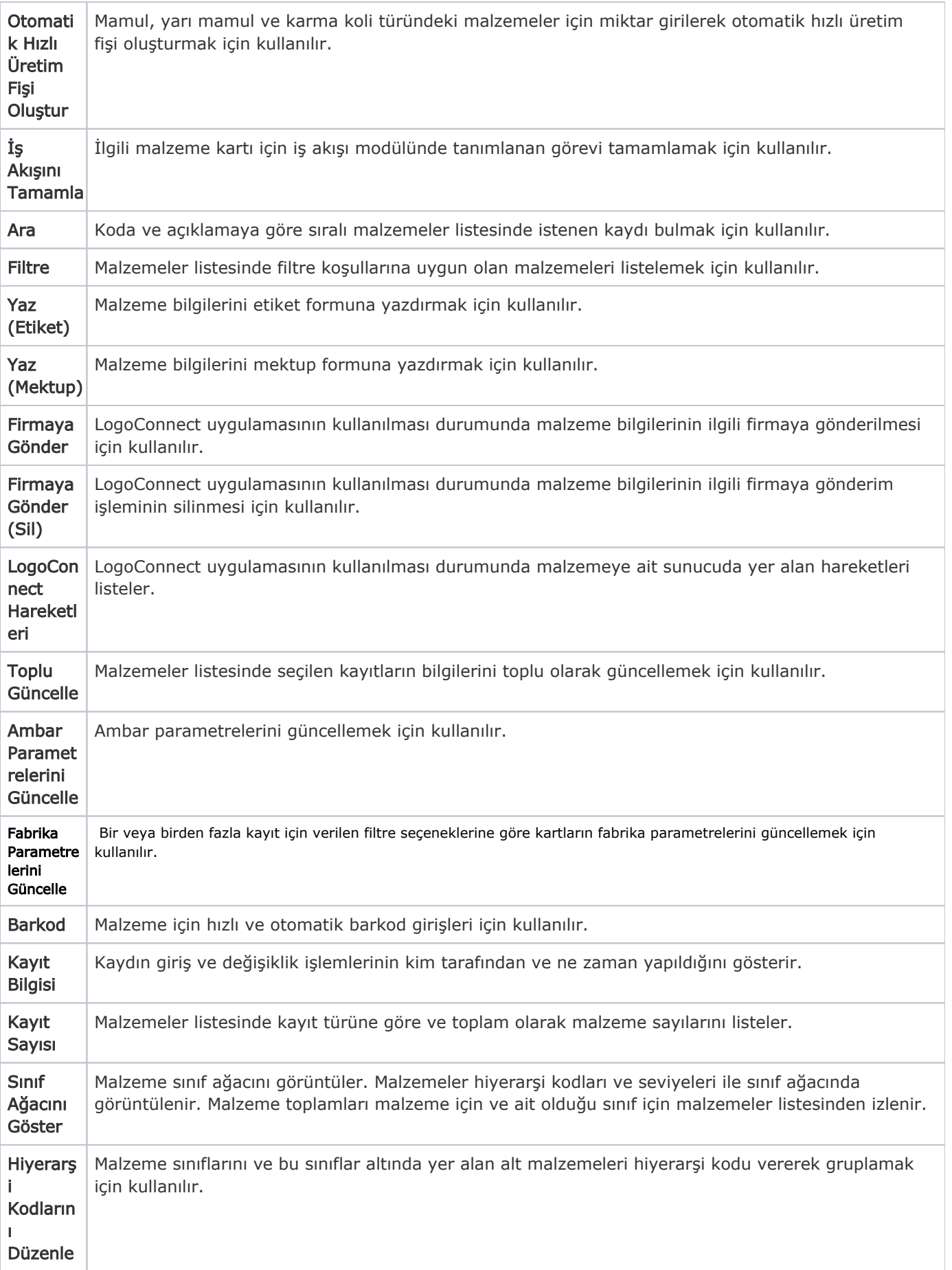

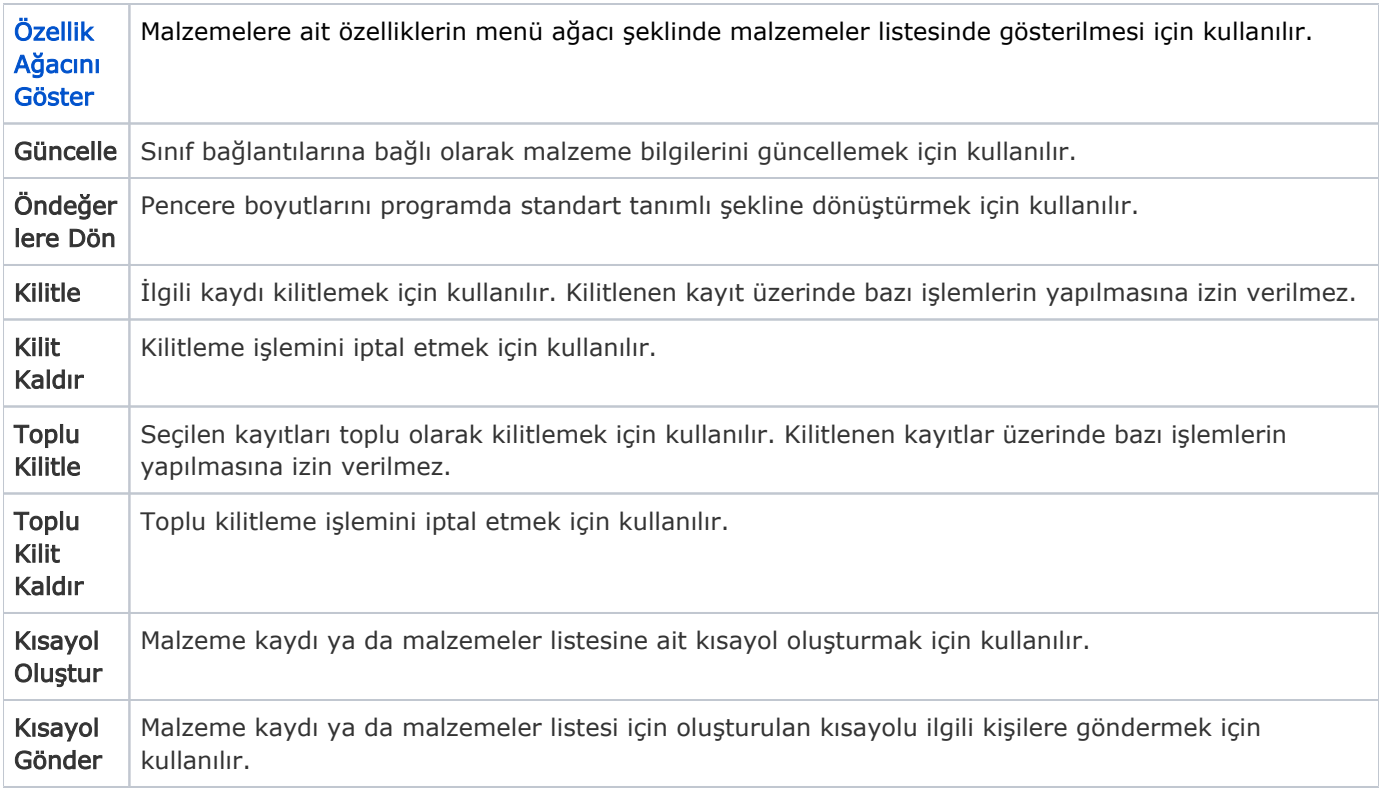

## Malzemeler Listesi'nde İşlem Özellikleri

Malzemeler listesinde yer alan işlem seçenekleri ile malzeme için; Satınalma ve satış sipariş fişi, Satınalma, perakende satış ve toptan satış irsaliyesi, Satınalma faturası ile perakende ve toptan satış faturası, Ambar fişi doğrudan malzeme listesinden kaydedilir.

Ayrıca malzemeler listesinde yer alan Rapor seçeneği ile malzemeye ait Malzeme Değer Raporu, Envanter Raporu ve Aylara Göre Satış ve Satınalma Dağılım raporları kısa zamanda ve seçilen malzeme için alınır.

Malzemeler listesi işlem seçenekleri şunlardır:

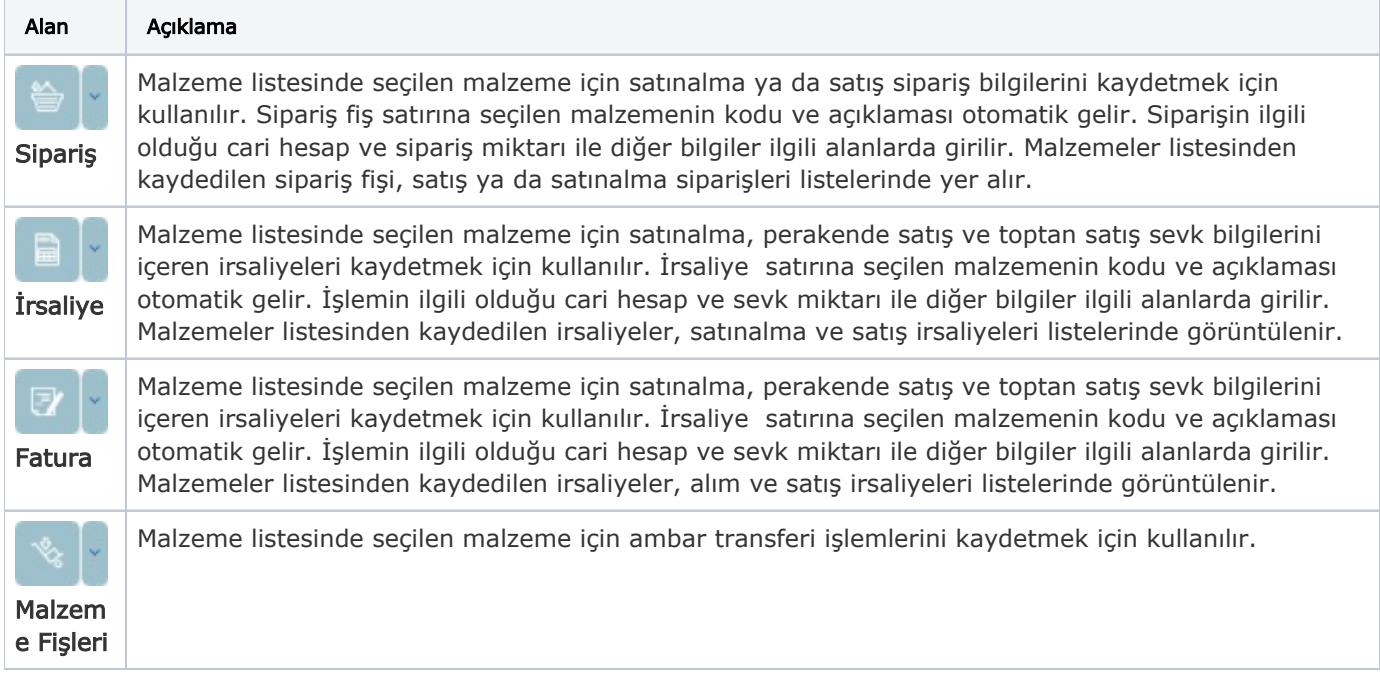

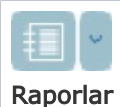

Malzeme listesinde seçilen malzeme için alınacak olan raporlar şunlardır; Malzeme Değer Raporu, Env anter Raporu, Aylara Satınalma Dağılım Raporu ve Aylara Göre Satış Dağılım Raporu. Rapor için geçerli olacak koşullar filtre seçenekleri ile belirlenir.